Государственное образовательное учреждение среднего профессионального образования Ярославской области Угличский индустриально-педагогический колледж

# **ПРОГРАММА УЧЕБНОЙ ДИСЦИПЛИНЫ**

# **ОУПБ.06 ИНФОРМАТИКА**

*для специальности 49.02.01 Физическая культура*

Углич 2019 г.

#### УТВЕРЖДАЮ:

\_\_\_\_\_\_\_\_\_\_\_\_\_\_\_Т.М.Смирнова

Заместитель директора

по учебной работе

Рабочая программа учебной дисциплины разработана на основе Федерального государственного образовательного стандарта среднего (полного) общего образования по информатике и Примерной программы среднего (полного) общего образования по информатике (базовый уровень) для специальностей среднего профессионального образования 050146 *Преподавание в начальных классах* , *230113 Компьютерные системы и комплексы*, 050141 *Физическая культура*

Организация-разработчик: **ГОУ СПО ЯО Угличский индустриально-педагогический колледж** 

Разработчик:

**Худякова Любовь Юрьевна, преподаватель методической цикловой комиссии естественно-математических дисциплин**

**Содержание**

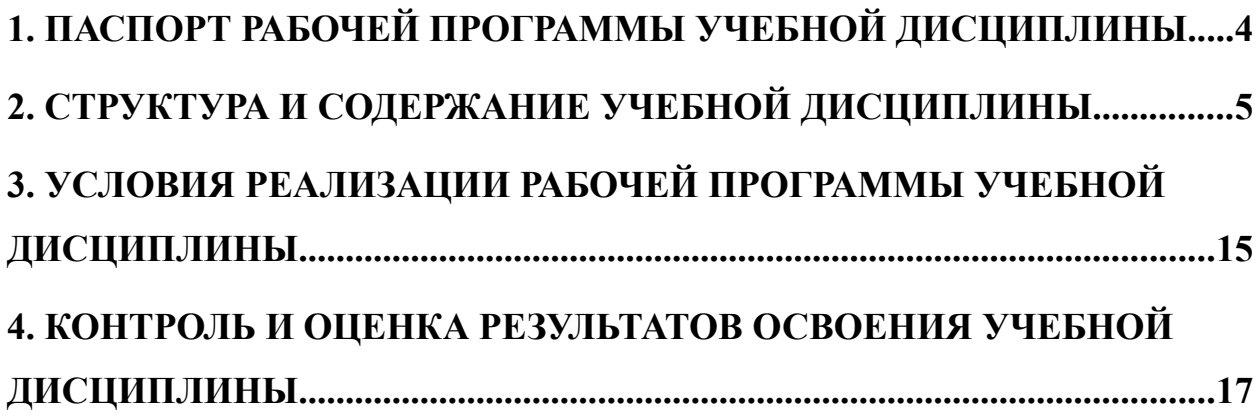

# <span id="page-3-0"></span>**1. ПАСПОРТ РАБОЧЕЙ ПРОГРАММЫ УЧЕБНОЙ ДИСЦИПЛИНЫ**

### **Информатика**

### **1.1. Область применения рабочей программы**

Рабочая программа учебной дисциплины информатика является частью основной профессиональной образовательной программы СПО. Составлена на основе примерной программы среднего (полного) общего образования по информатике и информационным технологиям и Примерной программы учебной дисциплины Информатика для профессий начального профессионального образования и специальностей среднего профессионального образования.

#### **1.2. Место учебной дисциплины в структуре основной профессиональной образовательной программы:**

Учебная дисциплина Информатика относится к циклу базовых общеобразовательных дисциплин (ОДБ.08).

#### **1.3. Цели и задачи учебной дисциплины – требования к результатам освоения учебной дисциплины:**

В результате освоения учебной дисциплины обучающийся должен **уметь:**

- оценивать достоверность информации, сопоставляя различные источники;
- распознавать информационные процессы в различных системах;
- использовать готовые информационные модели, оценивать их соответствие реальному объекту и целям моделирования;
- осуществлять выбор способа представления информации в соответствии с поставленной задачей;
- иллюстрировать учебные работы с использованием средств информационных технологий;
- создавать информационные объекты сложной структуры, в том числе гипертекстовые;
- просматривать, создавать, редактировать, сохранять записи в базах данных;
- осуществлять поиск информации в базах данных, компьютерных сетях и пр.;
- представлять числовую информацию различными способами (таблица, массив, график, диаграмма и пр.);
- соблюдать правила техники безопасности и гигиенические рекомендации при использовании средств ИКТ.

В результате освоения учебной дисциплины обучающийся должен **знать:**

- различные подходы к определению понятия «информация»;
- методы измерения количества информации: вероятностный и алфавитный, единицы измерения информации;
- назначение наиболее распространенных средств автоматизации информационной деятельности (текстовых редакторов, текстовых процессоров, графических редакторов, электронных таблиц, баз данных, компьютерных сетей);
- назначение и виды информационных моделей, описывающих реальные объекты или процессы;
- использование алгоритма как способа автоматизации деятельности;
- назначение и функции операционных систем.

#### **1.4. Количество часов на освоение программы учебной дисциплины:**

максимальной учебной нагрузки студента 117 часа, в том числе:

- обязательной аудиторной учебной нагрузки обучающегося 78 часа;
- <span id="page-4-0"></span>самостоятельной работы обучающегося 39 часов.

## **2. СТРУКТУРА И СОДЕРЖАНИЕ УЧЕБНОЙ ДИСЦИПЛИНЫ**

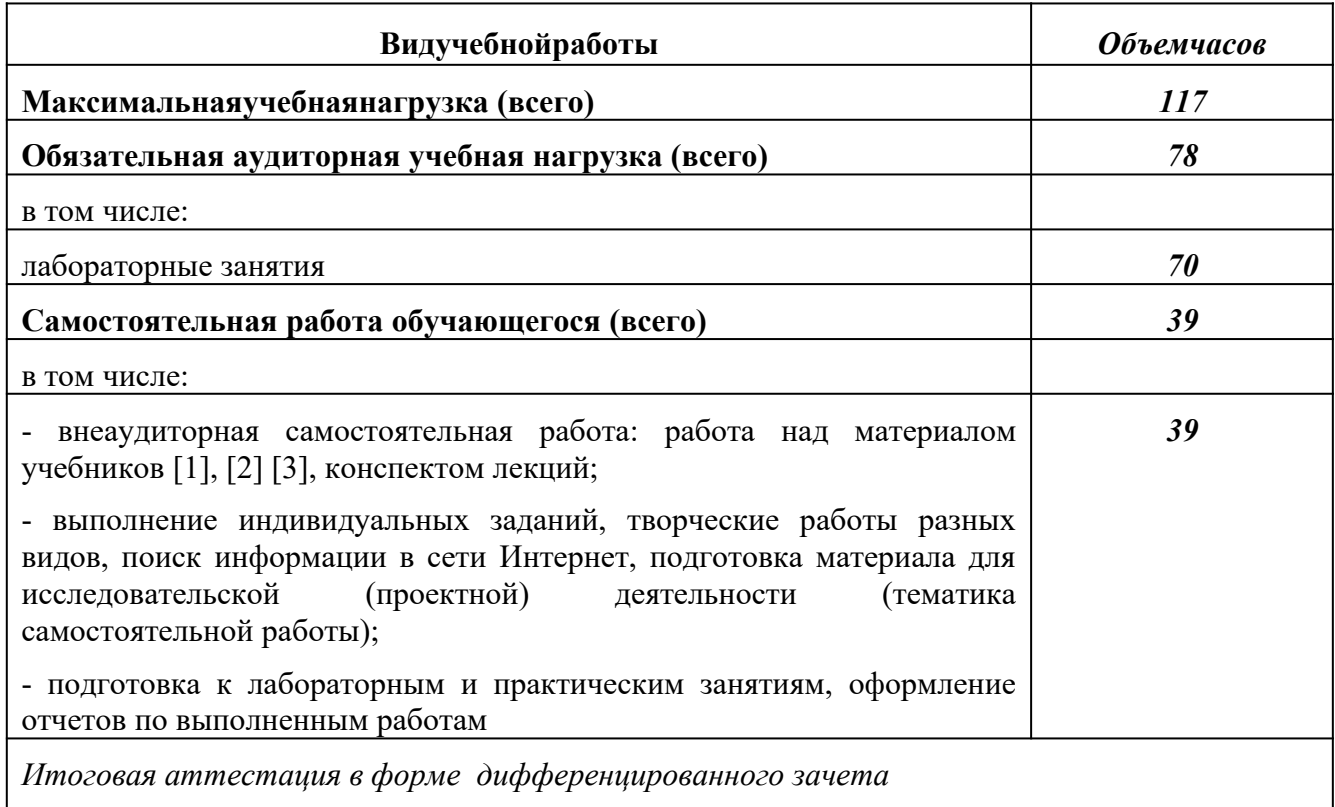

### **2.1. Объем учебной дисциплины и виды учебной работы**

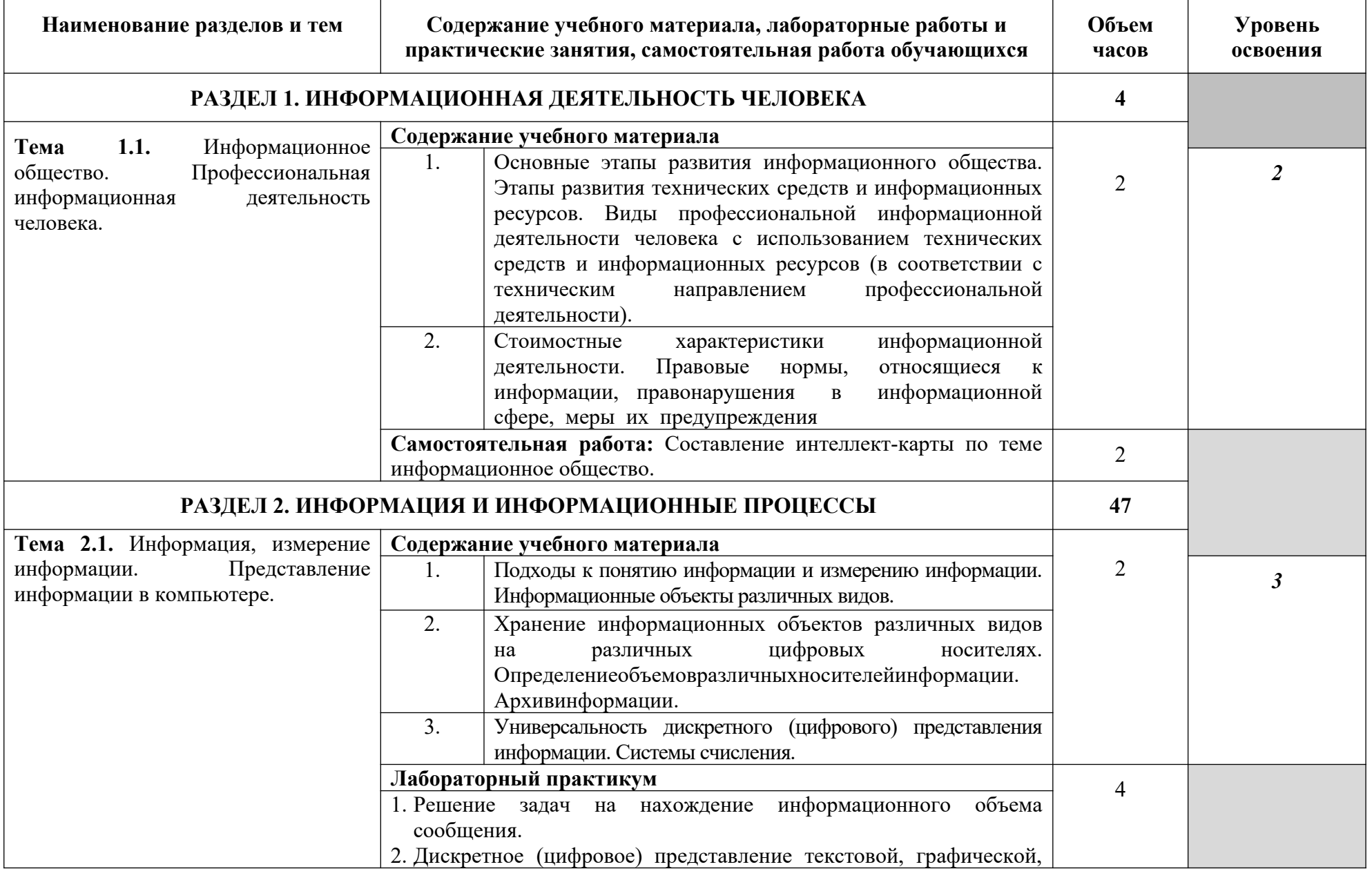

## **2.2. Тематический план и содержание учебной дисциплины Информатика**

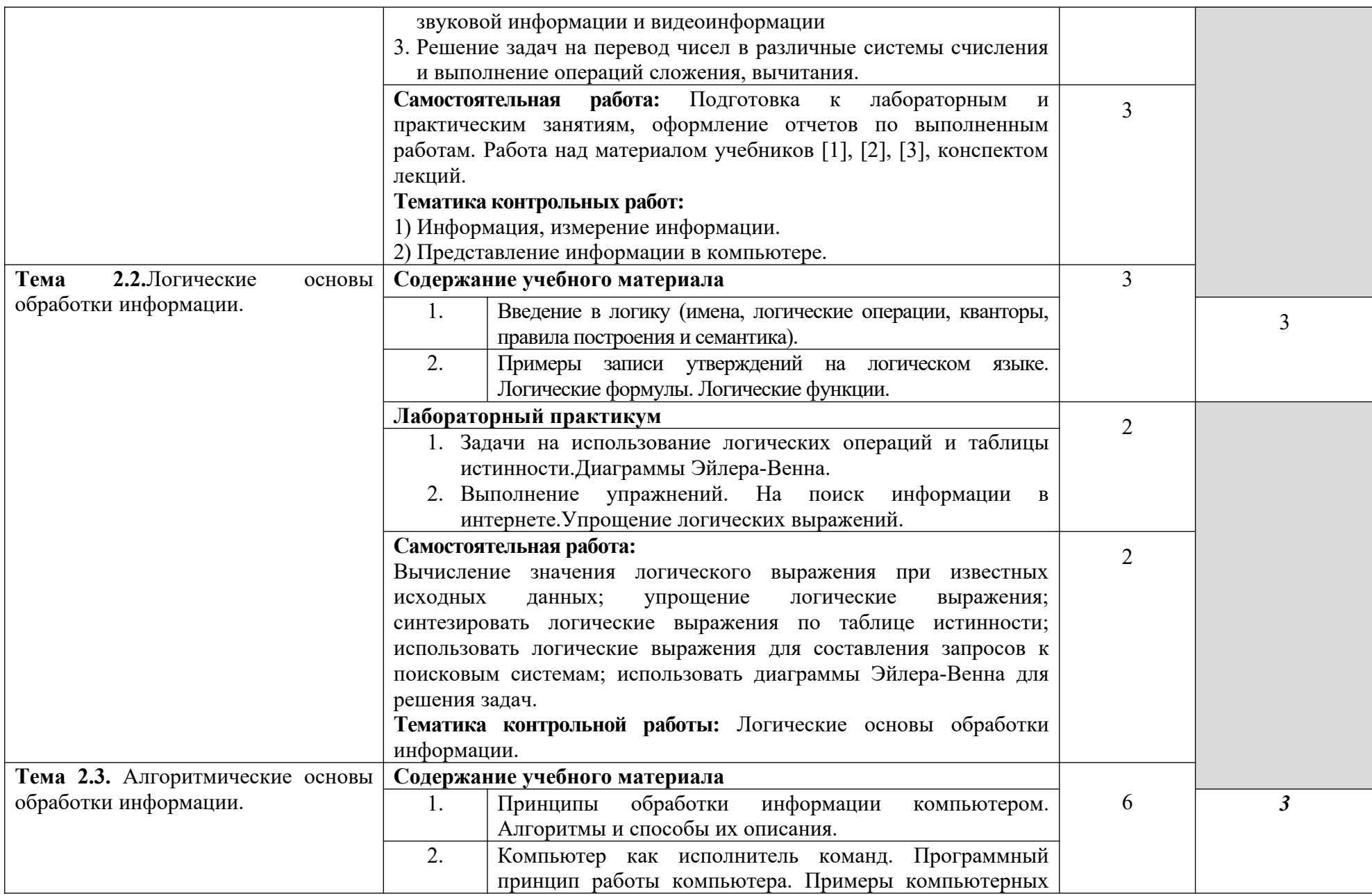

![](_page_7_Picture_142.jpeg)

![](_page_8_Picture_130.jpeg)

![](_page_9_Picture_159.jpeg)

![](_page_10_Picture_156.jpeg)

![](_page_11_Picture_144.jpeg)

![](_page_12_Picture_152.jpeg)

![](_page_13_Picture_79.jpeg)

Для характеристики уровня освоения учебного материала используются следующие обозначения:

- 1. ознакомительный (узнавание ранее изученных объектов, свойств)
- 2. репродуктивный (выполнение деятельности по образцу, инструкции или под руководством)
- 3. продуктивный (планирование и самостоятельное выполнение деятельности, решение проблемных задач)

# <span id="page-14-0"></span>**3. УСЛОВИЯ РЕАЛИЗАЦИИ РАБОЧЕЙ ПРОГРАММЫ УЧЕБНОЙ ДИСЦИПЛИНЫ**

### **3.1. Требования к минимальному материально-техническому обеспечению**

Реализация учебной дисциплины требует наличия учебного кабинета информатики и информационных технологий в профессиональной деятельности.

### **3.1.1. Оборудование кабинета информатики и информационных систем:**

- посадочные места студентов;
- рабочее место преподавателя;
- рабочая немеловая доска;
- наглядные пособия (учебники, терминологические словари разных типов, опорные конспекты-плакаты, стенды, карточки, раздаточный материал, комплекты лабораторных работ).

### **3.1.2. Технические средства обучения:**

- мультимедийный проектор;
- ноутбук;
- проекционный экран;
- принтер черно-белый лазерный;
- компьютерная техника для обучающихся с наличием лицензионного программного обеспечения;
- сервер;
- блок питания;
- источник бесперебойного питания;
- наушники с микрофоном;
- цифровой фотоаппарат;
- видеокамера;
- сканер;
- колонки.

### **3.2. Действующая нормативно-техническая и технологическая документация:**

- правила техники безопасности и производственной санитарии;
- инструкции по эксплуатации компьютерной техники.

#### **3.3. Программное обеспечение:**

- программы группы Microsoft Office;
- интегрированные приложения для работы в Интернете Microsoft Internet Explorer, Сибкон Коммутатор, Neo Planet, Opera, Интернет-утилита NetSonic, ускоряющая загрузку Web-страниц;
- менеджеры загрузки файлов Go! Zilla и Regent, FTP-клиенты AceFTP и Cute FTP, off-line браузеры Web Dowloader и Web Zip;
- программа русификации приложений ICQ, мультимедиа-проигрователи RealPlayer, Windows Media Player, WinAmp, MusicMatch Jukebox;

### **3.4. Информационноеобеспечениеобучения**

### *Основная литература:*

- 1. Информатика. Базовый уровень: учебник для 10 класса / И.Г.Семакина, Е.К. Хеннер, Т.Ю. Шеина. – 4-е изд. – М.: Бином. Лаборатория знаний, 2012. – 264 с.
- 2. Информатика. Базовый уровень: учебник для 11 класса / И.Г.Семакина, Е.К. Хеннер, Т.Ю. Шеина. – 4-е изд. – М.: Бином. Лаборатория знаний, 2012. – 224 с.
- 3. Михеева Е.В. Информатика. 6-е изд. М.: Академия, 2011.
- 4. Угринович Н.Д. Информатика и ИКТ. Базовый уровень: учебник для 10 класса. М. - 2010. – 212 с.

5. [Федеральный государственный образовательный стандарт среднего \(полного\)](https://docs.google.com/open?id=0BzBtEB9QODtncjhkSG9vVHdoQ2M) [общего образования](https://docs.google.com/open?id=0BzBtEB9QODtncjhkSG9vVHdoQ2M) (утвержден приказом Министерства образования и науки Российской Федерации от 17 мая 2012 г. № 413).

### *Дополнительная литература:*

- 1. Косарева В. Экономическая информатика. М.: «Финансы и статистика», 2001 г.
- 2. Тексты демонстрационных тестов по информатике в форме и по материалам ЕГЭ 2004-2016 гг.

### *Интернет-ресурсы:*

- 1. http://www.edu.ru/index.php?page\_id=6 Федеральный портал Российское образование
- 2. edu "Российское образование, "Федеральныйпортал"
- 3. edu.ru ресурсы портала для общего образования
- 4. school.edu "Российский общеобразовательный портал"
- 5. ege.edu "Портал информационной поддержки Единого Государственного экзамена"
- 6. fepo "Федеральный Интернет-экзамен в сфере профессионального образования"
- 7. allbest "Союз образовательных сайтов"
- 8. fipi ФИПИ федеральный институт педагогических измерений
- 9. ed.gov "Федеральное агентство по образованию РФ".
- 10. obrnadzor.gov "Федеральная служба по надзору в сфере образования и науки"
- 11. mon.gov Официальный сайт Министерства образования и науки Российской Федерации
- 12. rost.ru/projects Национальный проект "Образование".
- 13. edu news "Все для поступающих"
- 14. window.edu.ru Единое окно доступа к образовательным ресурсам
- 15. Портал "ВСЕОБУЧ"
- 16. newseducation.ru "Большая перемена"
- 17. vipschool.ru СУНЦ МГУ Специализированный учебно-научный центр школа имени А.Н. Колмогорова.
- 18. rgsu.net Российский Государственный Социальный Университет.
- 19. orenport.ru "Региональный образовательный портал Оренбуржья"

# <span id="page-16-0"></span>**4. КОНТРОЛЬ И ОЦЕНКА РЕЗУЛЬТАТОВ ОСВОЕНИЯ УЧЕБНОЙ ДИСЦИПЛИНЫ**

**Контроль и оценка** результатов освоения учебной дисциплины осуществляется преподавателем в процессе проведения аудиторных занятий, тестирования, а также выполнения обучающимися индивидуальных и групповых заданий, лабораторных работ, контрольных и самостоятельных проверочных работ.

![](_page_16_Picture_184.jpeg)

![](_page_17_Picture_154.jpeg)

![](_page_18_Picture_100.jpeg)